DEPUIS 30 ANS AU SERVICE DE L'ELECTRONIQUE EMBARQUEE

# META FLEET **Solution télématique de gestion des activités mobiles et du parc roulant** & PHANTOM / CJ0-CJ2 **Solutions télématiques contre le vol des véhicules**

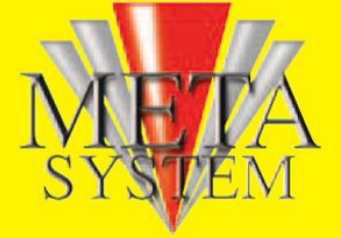

Distributeur exclusif pour le BeLux: Trionic sa

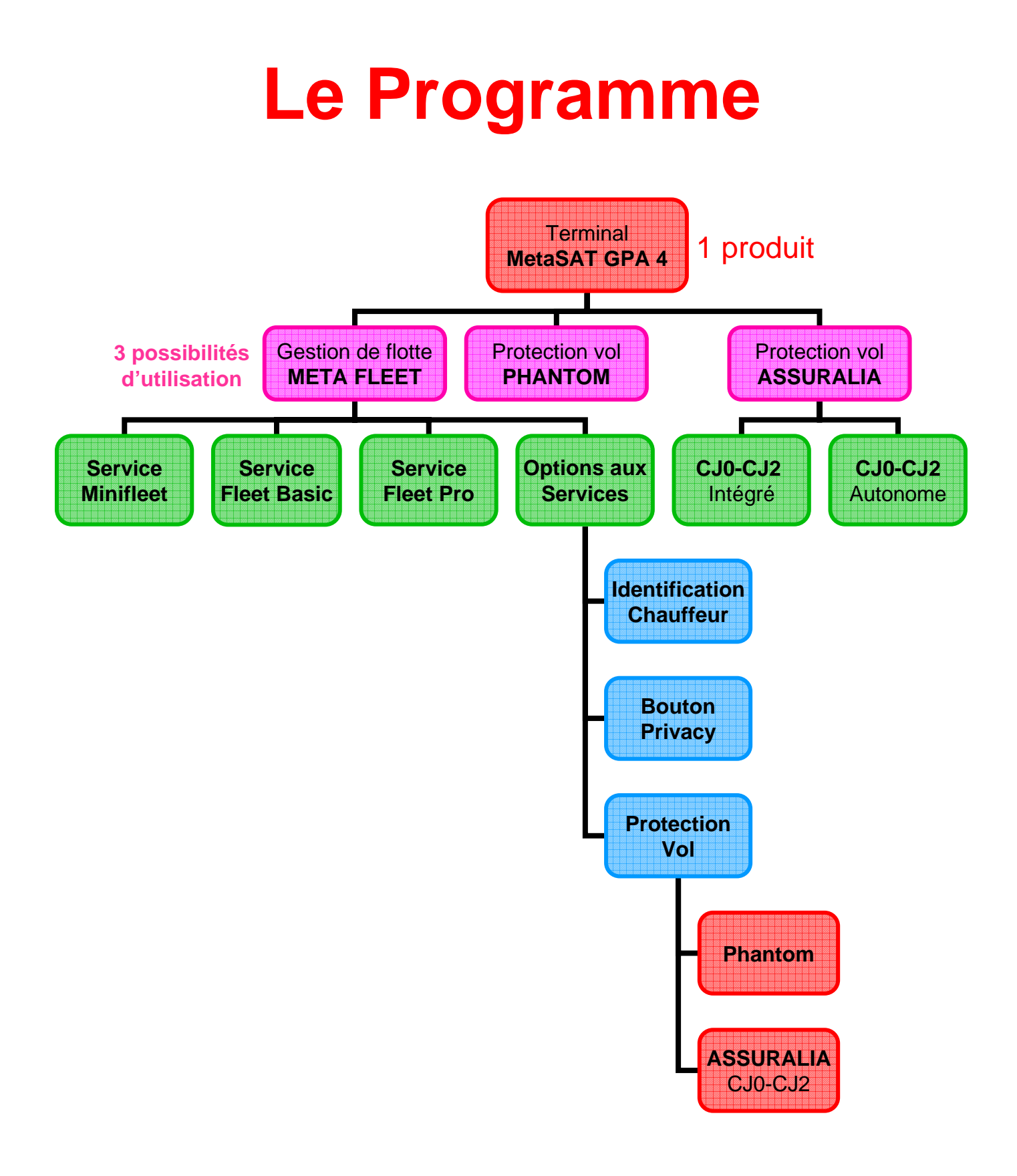

## META FLEET

### Pourquoi choisir META FLEET?

### META FLEET est un système télématique de gestion des activités mobiles de l'entreprise.

Placés à bord d'un véhicule, le matériel – grâce aux technologies GPS et GSM – mémorise des données telles que :

- Les positions (coordonnées géographiques dans toute l'Europe et adresses)
- Les vitesses, les statistiques d'utilisation du véhicule, les rapport mensuels.
- Les démarrages et arrêts.
- Les temps de parcours et les distances de chaque trajet.
- Les accidents.
- $etc...$

Ces données sont transmises à un ordinateur qui les met en forme et les rend accessibles sous forme de tableaux de synthèse et de positions et trajets sur carte, le tout via un serveur web sécurisé.

Pour bénéficier du service META FLEET complet, l'utilisateur n'a besoin que :

- du "hardware" qui équipe les véhicules (une "black-box" MetaSAT GPA 4, made by MetaSystem ).
- d'un simple accès internet par abonnement au site sécurisé d'OctoTelematics srl (filiale télématique du Groupe MetaSystem).

META FLEET est bien plus qu'un outil de gestion du "parc physique" de véhicules d'une société (berlines, camionnettes, camions, engins de chantier, etc).

META FLEET apparaît surtout comme un outil de gestion des activités mobiles de l'entreprise, à travers ses représentants, techniciens, chauffeurs-livreurs, conducteurs d'engins, etc.

Par ailleurs, META FLEET peut aussi devenir un vecteur de sécurité : il se transforme aisément en un système anti-vol relié à une centrale d'assistance.

Ainsi, à travers META FLEET, l'entreprise utilisatrice se donne les moyens d'assurer :

- Une optimisation du service à la clientèle.
- Une meilleure rentabilisation du travail mobile.
- Un suivi et contrôle du travail de terrain.
- Un élément de preuve du travail fourni.
- La sécurisation du personnel et du matériel roulant.

META FLEET rend donc des services de bonne gestion :

- à la direction générale.
- au responsable du parc.
- à la direction technique.
- à direction commerciale.
- au département juridique.
- à la direction des ressources humaines (META FLEET : une "super-pointeuse" mobile).

## PHANTOM/CJ0-CJ2

#### Pourquoi choisir PHANTOM ou CJ0-CJ2?

#### PHANTOM/CJ0-CJ2 sont deux solutions télématiques pour la protection contre le vol des parcs de véhicules.

Le vol d'un véhicule –même assuré- occasionne beaucoup de tracas et de pertes de temps. Tout cela représente un coût indirect non négligeable pour l'entreprise (immobilisation, location d'un véhicule d'attente, perte d'équipement.

Si la majorité des véhicules actuels sont équipés d'origine d'un antivol, personne n'est à l'abri d'un vol de clé, d'un home ou car-jacking, ou tout simplement d'un détournement de véhicule (dans le cas d'un véhicule de location).

La solution la plus efficace consiste à pouvoir localiser le véhicule disparu, de l'immobiliser afin de le rendre inutilisable et attendre l'arrivée des forces de l'ordre.

En Belgique, la législation impose que cette localisation soit impérativement faite par une chambre de contrôle (control room) agréée par le Ministère de l'Intérieur.

Pour bénéficier du service vol, le véhicule à protéger doit être équipé d'un black-box MetaSAT GPA 4 (made by MetaSystem).

Ce « black-box » utilise les technologies GPS et GSM.

#### Un système de localisation permet:

- De garantir une protection efficace contre le vol (98,7% des véhicules volés sont retrouvés)
- D'éviter toute interférence sur l'électronique du véhicule
- De limiter au maximum le risque de faux vol (fraude)

#### Quelle différence entre Phantom et CJ0-CJ2?

Phantom a été spécifiquement conçu pour répondre aux besoins des flottes privées. Il se caractérise par:

- Une formule de prix « all inclusive » particulièrement attractive.
- L'absence de contraintes pour l'utilisateur lors de l'usage de son véhicule.

CJ0-CJ2 sont les normes Assuralia exigées par les compagnies d'assurances belges.

• Quelques spécificités caractérisent ces produits comme par exemple l'obligation de s'identifier à chaque démarrage du véhicule.

#### Le programme Phantom/CJ0-CJ2 offre:

- La localisation par chambre de contrôle agréée (Security Monitoring Centre filiale du groupe Chubb).
- L'immobilisation à distance selon la législation en vigueur.
- Le test mensuel + auto-test à l'activation garantissant que l'installation est à  $100\%$ fonctionnelle.
- Une alarme en cas de débranchement de la batterie avec heure et adresse du lieu de débranchement.
- Une alimentation de secours (auto-alimentation).
- Une couverture cartographique paneuropéenne + Afrique du nord.

Le produit est testé (TUV) et certifié conforme à la directive 95/54/CE garantissant l'absence de perturbation au véhicule sur lequel il est installé.

## MetaSystem Group

META FLEET et PHANTOM/CJ0-CJ2 sont deux programmes conçus et fabriqués par MetaSystem Group, leader européen en matière de protection vol et d'électronique embarquée.

Fondé en 1973, MetaSystem compte actuellement plus de 500 employés pour un chiffre d'affaire de plus de 92 millions d'Euros.

La maison-mère est installée à Reggio Emilia (Italie).

Quatre filiales (France, Angleterre, Espagne et Allemagne) et un réseau d'importateurs indépendants lui on permit de s'implanter dans toute l'Europe, mais aussi en Afrique, Asie et Amérique du Sud.

Les contrôles qualité et les nombreuses certifications obtenues ont permit à MetaSystem de devenir le partenaire officiel de la majorité des constructeurs automobiles européens.

Les certifications obtenues sont:

- ISO 9001: 2000
- ISO 14001
- ISO TS 16949
- VOLKSWAGEN GROUP
- MCC (DAIMLER-CHRYSLER)
- MAGNETI MARELLI DENSO

Quelques exemples de références du MetaSAT GPA 4 en protection contre le vol:

- ASTRUCK RENTING (Belgium Car & truck renting)
- DaimlerChrysler Belgium Luxembourg (Belgium Car Manufacturer)
- SIX EQUIPEMENT (Belgium Road Equipment)
- V & H TRANS (Belgium Car & truck renting)
- LOCASIX (Belgium Industrial Equipement)
- DIF RENT (Belgium Truck Renting)
- Daimler Chrysler France (France Car manufacturer)
- BMW Group (Italy Car manufacturer)
- Toyota (Italy Car manufacturer)
- Fiat Group (Italy Car manufacturer)
- AXA (Italy Insurance)
- UNIPOL (Italy Insurance)
- Generali (Italy Insurance)
- RAS (Italy Insurance)
- FONDIARIA SAI (Italy Insurance)
- ANIA (Italy Insurance)

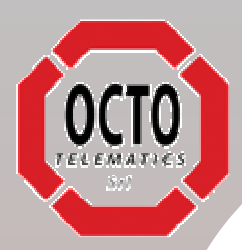

## META FLEET "MetaSAT GPA 4" Telematics Vehicle Management

#### Principe de base

La solution META FLEET est spécifiquement conçue pour répondre aux exigences des gestionnaires de flottes de véhicules.

Sa conception robuste particulièrement adaptée au monde automobile est conforme aux exigences strictes des constructeurs.

Le produit a été testé par un laboratoire indépendant (TUV) et est certifié par le German Transport Ministry.

Le logiciel d'exploitation OCTO (la division télématique de MetaSystem Group) est très simple d'emploi et ne nécessite aucune installation. Un PC connecté à internet suffit pour en exploiter les nombreuses possibilités.

La technologie GPS/GSM permet de localiser et de communiquer avec le serveur au travers d'une transmission de données sécurisée.

Le terminal est conçu pour être mis à jour automatiquement à distance.

Descriptions des principales fonctions (selon options choisies) :

#### Reporting :

- Enregistrement de tous les déplacements du véhicule en mémoire.
- Transmission une fois par jour du contenu de la mémoire afin d'exploiter l'information recueillie (afin de réduire le coût d'utilisation).
- Sélection dans le temps des trajets effectués pour analyse.
- Chaque trajet s'affiche avec la date/heure de départ et d'arrivée, le nombre de kilomètre parcourus, le temps et les adresses de départ et d'arrivée.
- Analyse en détail d'un trajet avec le nom de rue, vitesse, positionnement sur carte, etc….

#### Fonctions « real-time » :

- Demande de position immédiate.
- Suivi du véhicule (tracking) avec choix de la fréquence de positionnement. Le tracking s'arrête automatiquement après un temps donné (modifiable par l'utilisateur) afin d'éviter tout oubli.

• Cette fonction permet d'enregistrer tous les déplacements sous le nom d'un conducteur dans le cas où

Possibilité d'empêcher le démarrage du véhicule à distance et de le réactiver.

Le responsable du parc gère lui-même facilement les clés à puce.

• Téléchargement de toutes les informations de la fonction « reporting » manuellement.

#### Identification du conducteur :

MetaSystem **Group** 

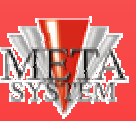

#### Trionic S.A. Stationsstraat, 41

B-1702 GROOT-BIJGAARDEN Tel 0032 (0)2 466 88 80 Fax 0032 (0)2 466 79 65

#### info@trionic.be

www.trionic.be

TVA : BE403 151 992

**Fonction « Privacy »:** 

#### • Un bouton poussoir comportant un témoin lumineux rouge permet au conducteur de se rendre non localisable (seul le kilométrage reste comptabilisé).

• Particulièrement adapté aux véhicules de sociétés pouvant être utilisés à des fins privées.

Le conducteur doit s'identifier à l'aide d'une clé à puce afin de pouvoir démarrer le moteur. • En cas de perte de la clé à puce, le responsable du parc peut, à distance, autoriser le démarrage.

• Cette fonction reste active tant que le conducteur ne la coupe pas volontairement.

le véhicule est utilisé par plusieurs personnes.

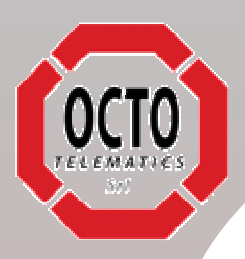

Vol avec immobilisation (Phantom ou CJ0-CJ2):

• En cas de vol, le gestionnaire du parc contacte la chambre de contrôle agréée (S.M.C.) qui localise le véhicule, l'immobilise et prévient les forces de l'ordre conformément à la législation belge.

Outre les informations classiques proposées par un tel système, le responsable du parc pourra aussi obtenir les statistiques (globales ou mensuelles) d'utilisation de ses véhicules.

Ces statistiques lui permettront de mieux comprendre l'utilisation faite de chacun d'entre eux et d'en optimiser l'usage et les coûts.

Le tableau ci après donne un exemple (statistiques globales).

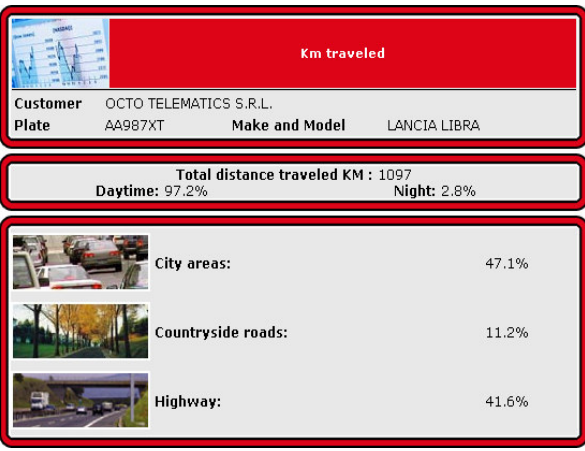

#### Evolution :

Le système est évolutif. On peut lui adjoindre un module Bluetooth afin de l'utiliser comme véritable système de navigation sans fil.

Le conducteur utilise son ordinateur de poche (Palm, Pocket Pc, etc…) pour visualiser le trajet et être guidé vocalement. Différents logiciels sont disponibles (Tomtom, Route 66, etc…).

Module Bluetooth MetaSAT TVM

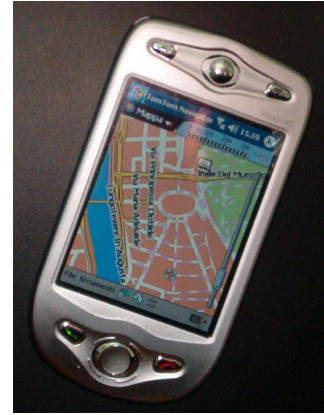

**MetaSystem Group** 

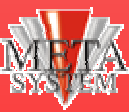

Trionic S.A.

Stationsstraat, 41 B-1702 GROOT-BIJGAARDEN Tel 0032 (0)2 466 88 80 Fax 0032 (0)2 466 79 65

#### info@trionic.be

www.trionic.be

TVA : BE403 151 992

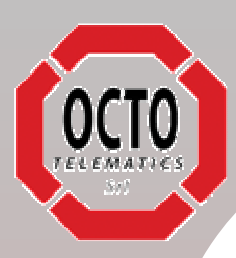

## SPECIFICATIONS

#### CARACTERISTIQUES TECHNIQUES :

- GPS Tyco, 12 canaux, Acquisition Rapide, Antenne active
- GSM, TC35i SIEMENS Dual Band, SMS, Data and Voice
- Accéléromètre électronique, Deux Axes (+/-Y, +/-X) avec échelle jusque 10g, 1/10 "g".
- Processeur CPU, 16bit Embedded
- Batterie de secours: Lithium Ion Autonomie 24h
- Température d'utilisation: -30° +85°C
- Température de stockage: -40°C to +100°C
- Conformité et certification: ETSI GSM, "e" marking, EC95/56, ISO 7637
- Dimensions: 150x95x30mm
- Tension d'alimentation 12Vdc (24Vdc via convertisseur M2403)
- Consommation: Max 300mA (mode full actif, GSM en transmission), Min 5mA (Mode Stand-by)

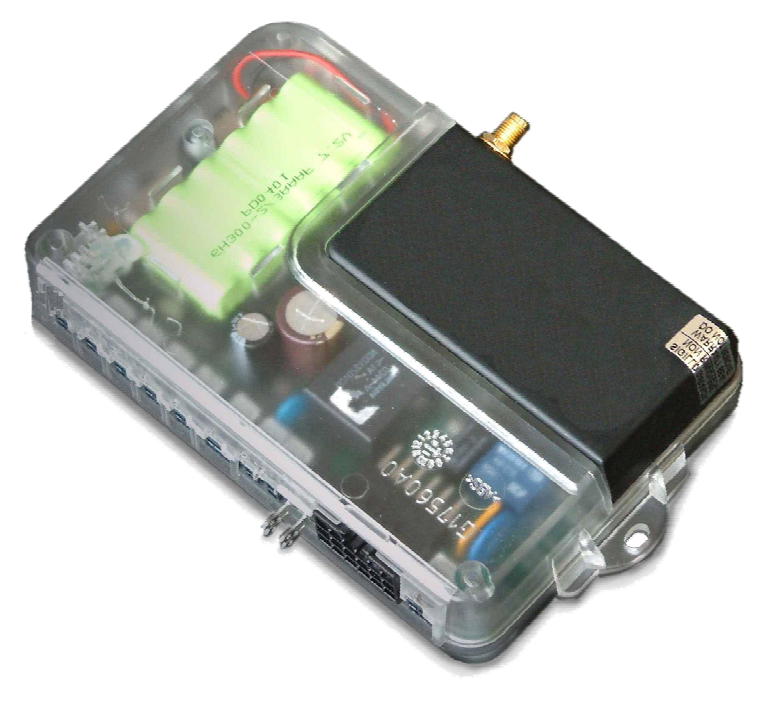

#### CONTENU DE L'EMBALLAGE :

## MetaSystem **Group**

- Terminal MetaSAT GPA 4.
- Antenne GPS active.
- Antenne GSM adhésive à faible perte (gain 3dB).
- Faisceau de câblage.

#### ACCESSOIRES :

• Bouton « Privacy ».

Trionic S.A.

- B-1702 GROOT-BIJGAARDEN Tel 0032 (0)2 466 88 80 Fax 0032 (0)2 466 79 65
- info@trionic.be

#### www.trionic.be

- TVA : BE403 151 992
- 
- © Trionic/A. Dworkin/02-2005 Informations données de bonne foi. Les spécifications sont sujettes à modifications sans préavis.

• Module Bluetooth pour utilisation en navigation via PDA.

**• Lecteur de clé à puce et set de 25 clés pour identification du conducteur.** • Convertisseur 24/12 PIN to PIN pour utilisation sur véhicule 24 Volts.

- 
- Stationsstraat, 41

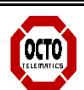

 $\equiv$ 

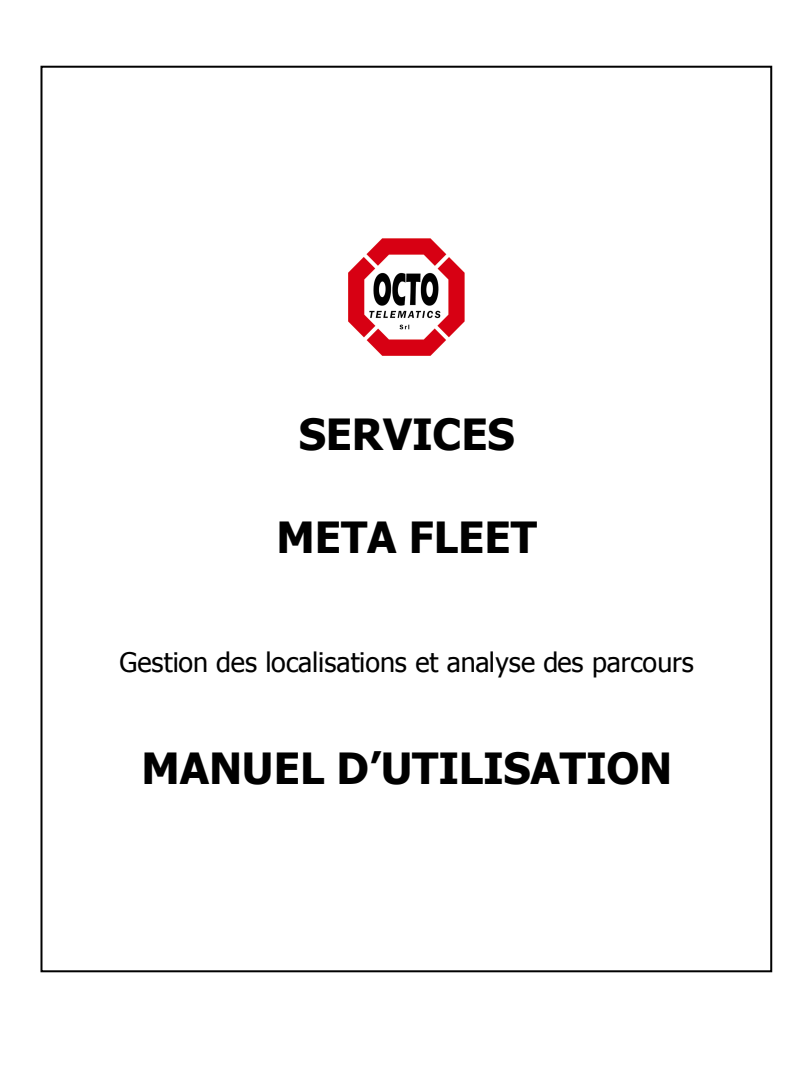

 $\equiv$ 

### Sommaire

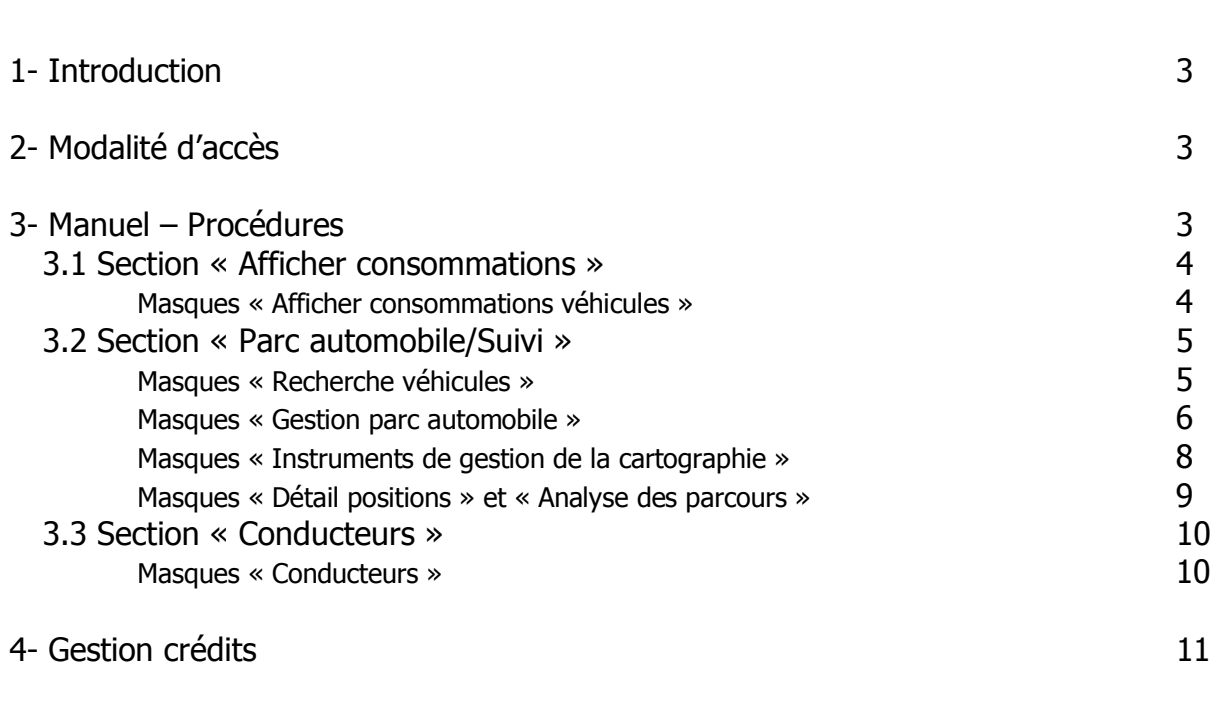

### SERVICE CLIENTELE META FLEET : 02/ 467 05 27 (heures de bureau)

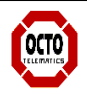

### 1 Introduction

Le service de META FLEET prévoit la gestion de l' « analyse des parcours » et la gestion des « localisations/repérages » en temps réel.

Le service est accessible depuis un ordinateur quelconque connecté à Internet à travers le site internet d'OCTO Telematics.

Le service peut être activé seulement sur des plate-formes (systèmes télématiques) produites par le Groupe MetaSystem pour des applications télématiques avancées réalisées par OCTOTElematics.

## 2 MODALITÉ D'ACCÈS

Comment accéder au service de « META FLEET » ?

 $\equiv$ 

- 1. Se raccorder au site www.octotelematics.com o www.octotelematics.it
- 2. Entrer sur « Services »
- 3. Entrer sur « Clients »
- 4. Taper l'identifiant et le mot de passe de « META FLEET » (reçus par courrier ou par email)

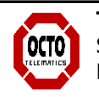

### 3 Manuel - procédures

1. Ouvrir la section « afficher consommations » dans le menu à gauche.

 $\equiv$ 

#### Masques « Afficher consommations véhicules »

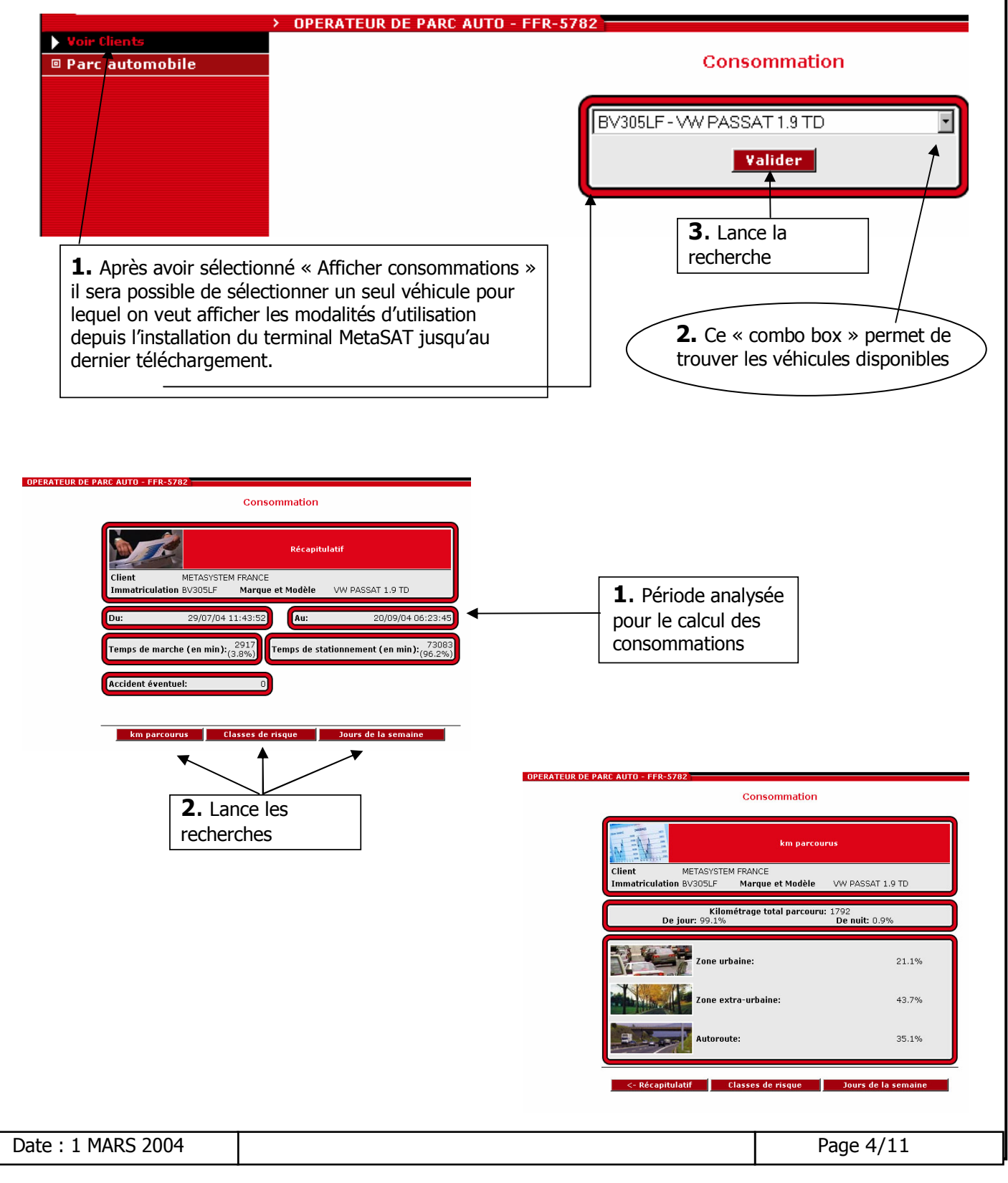

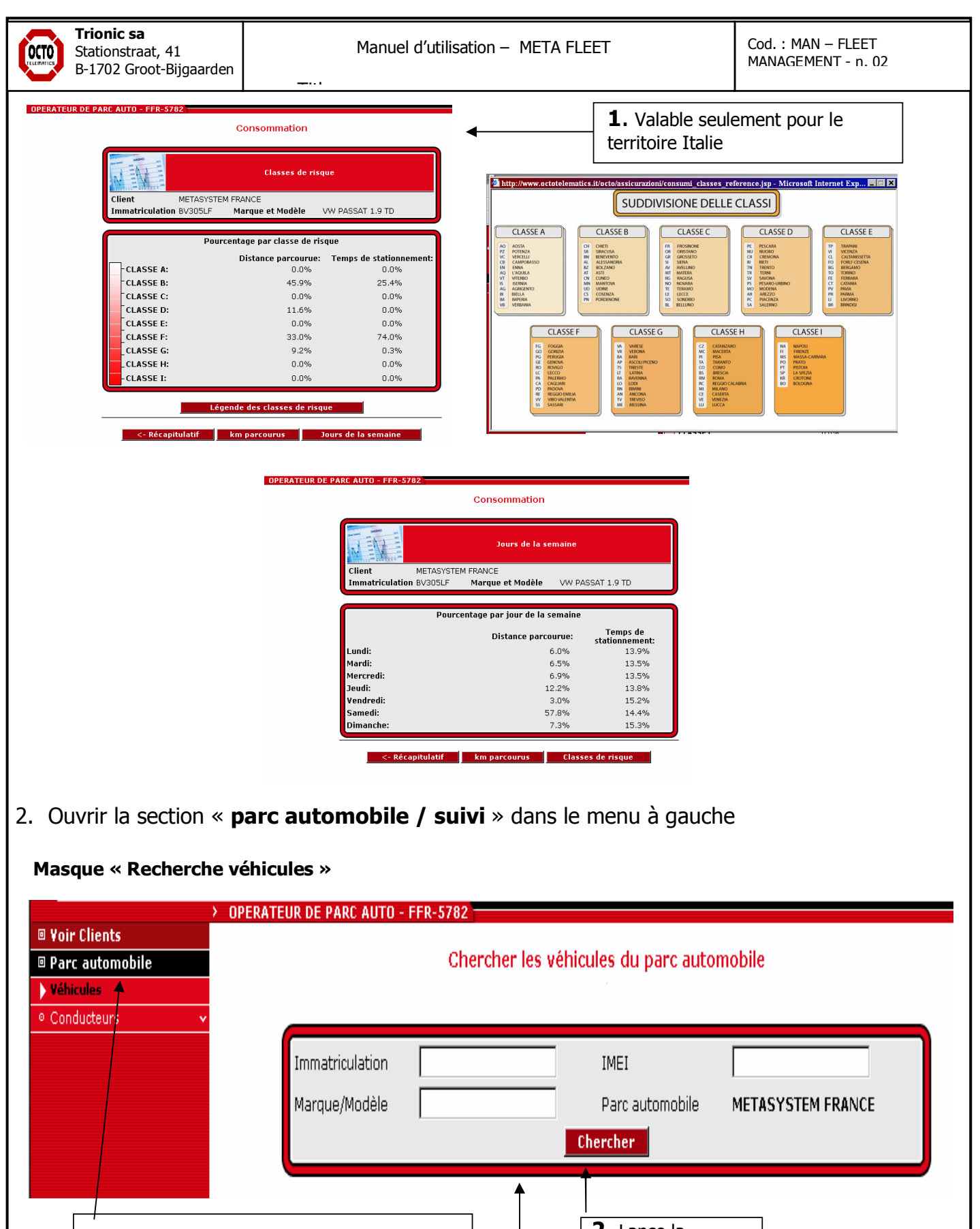

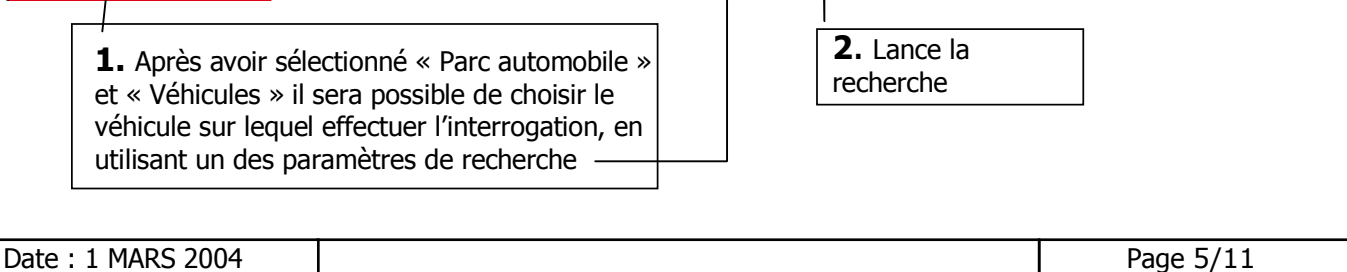

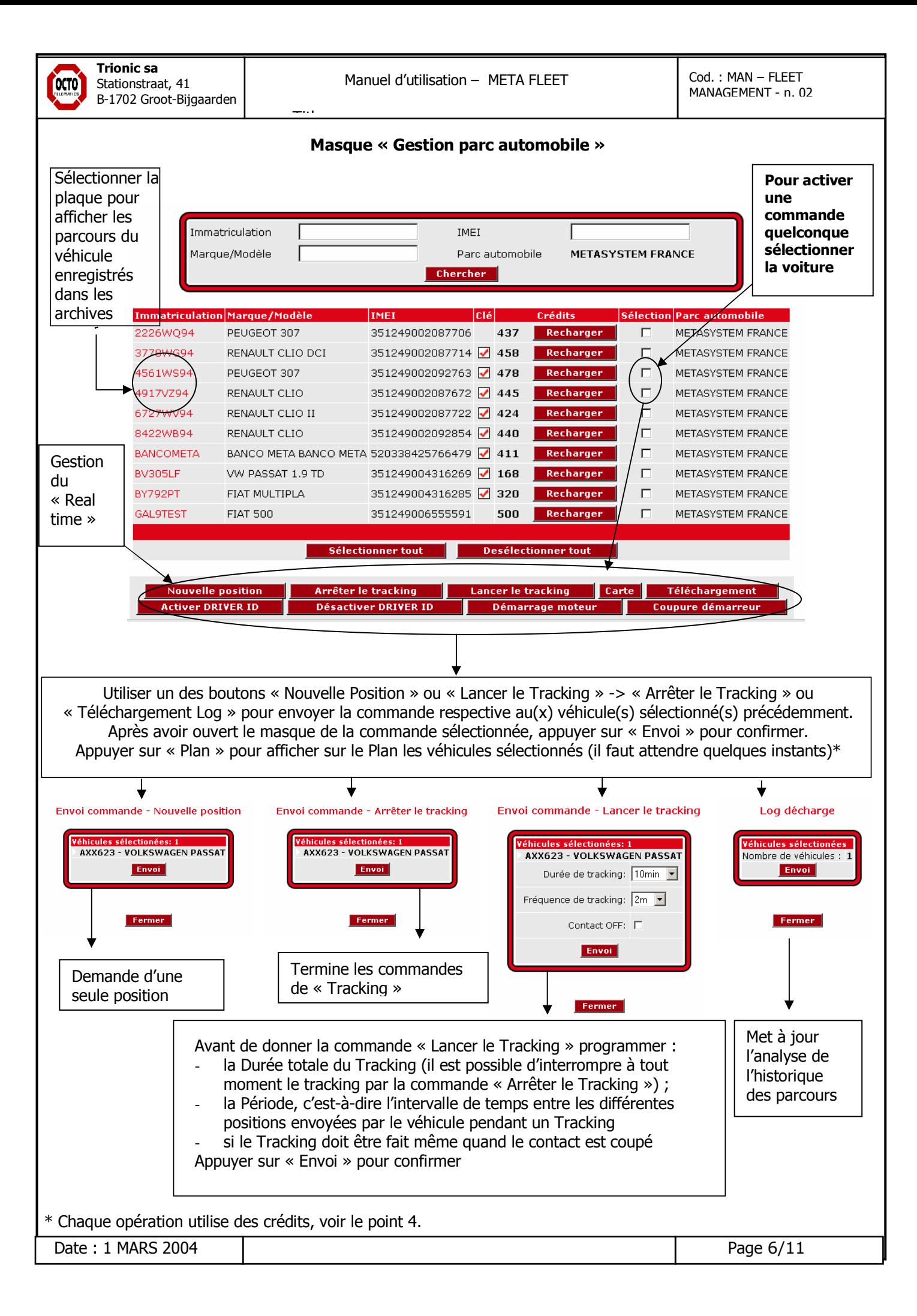

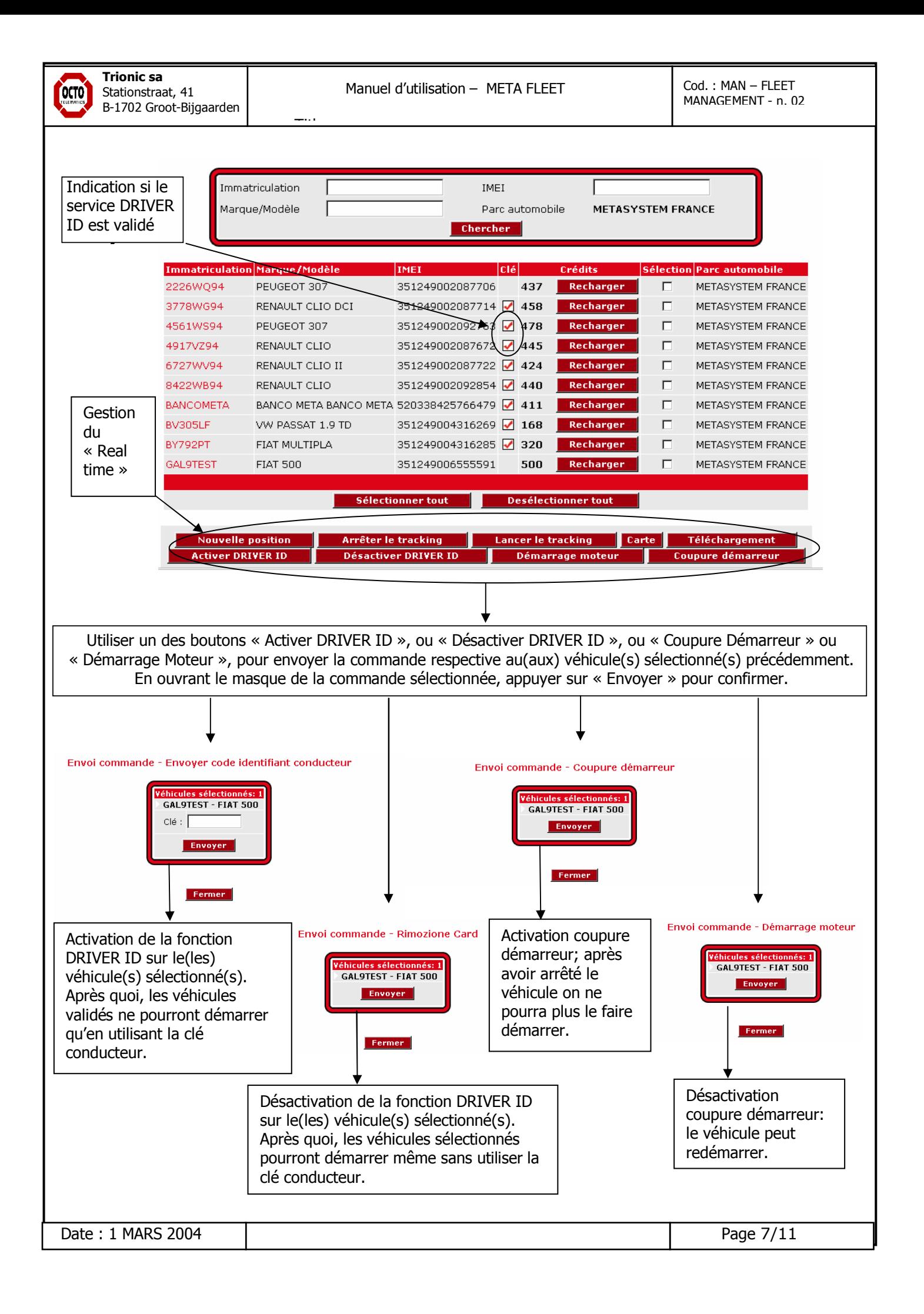

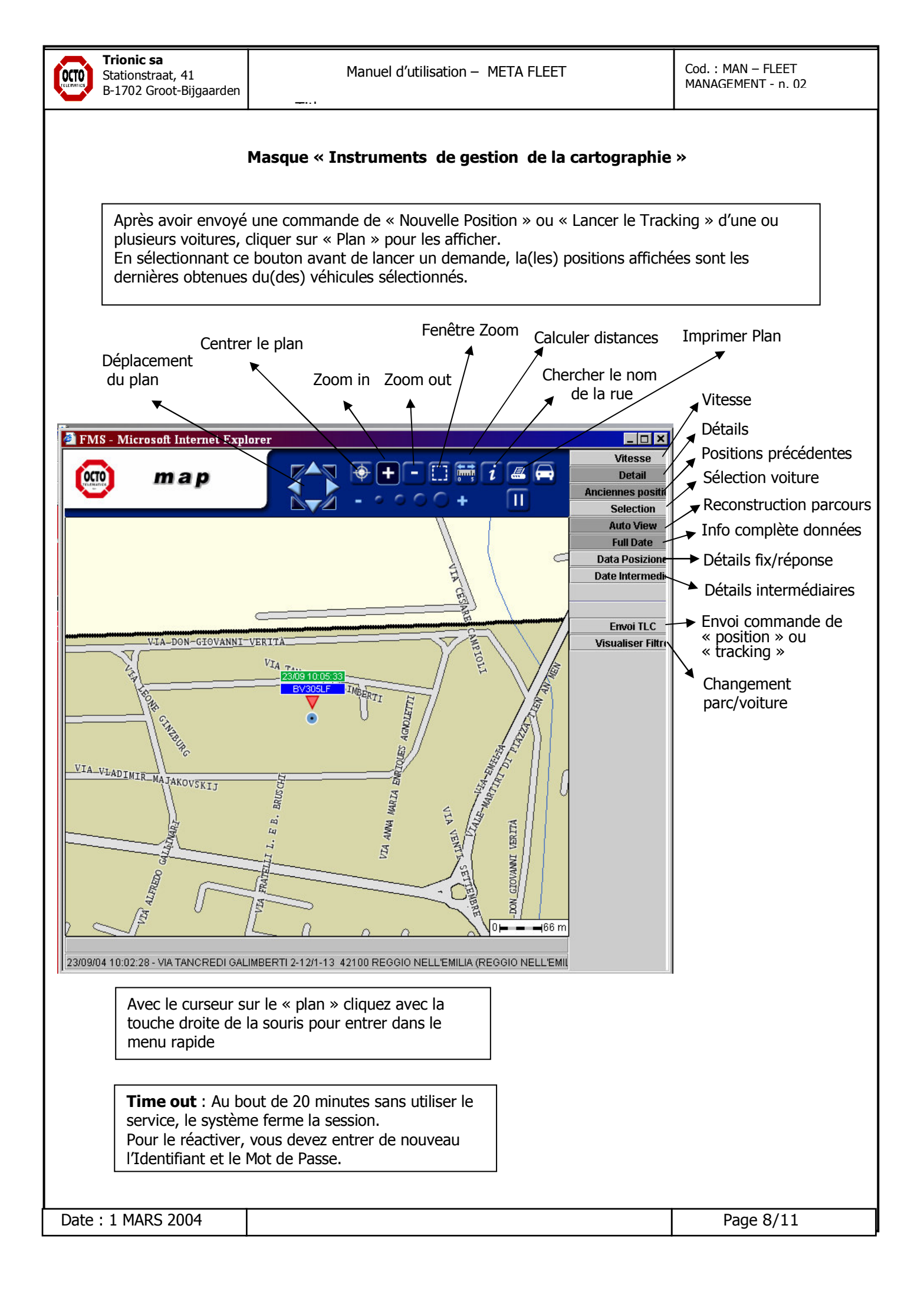

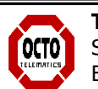

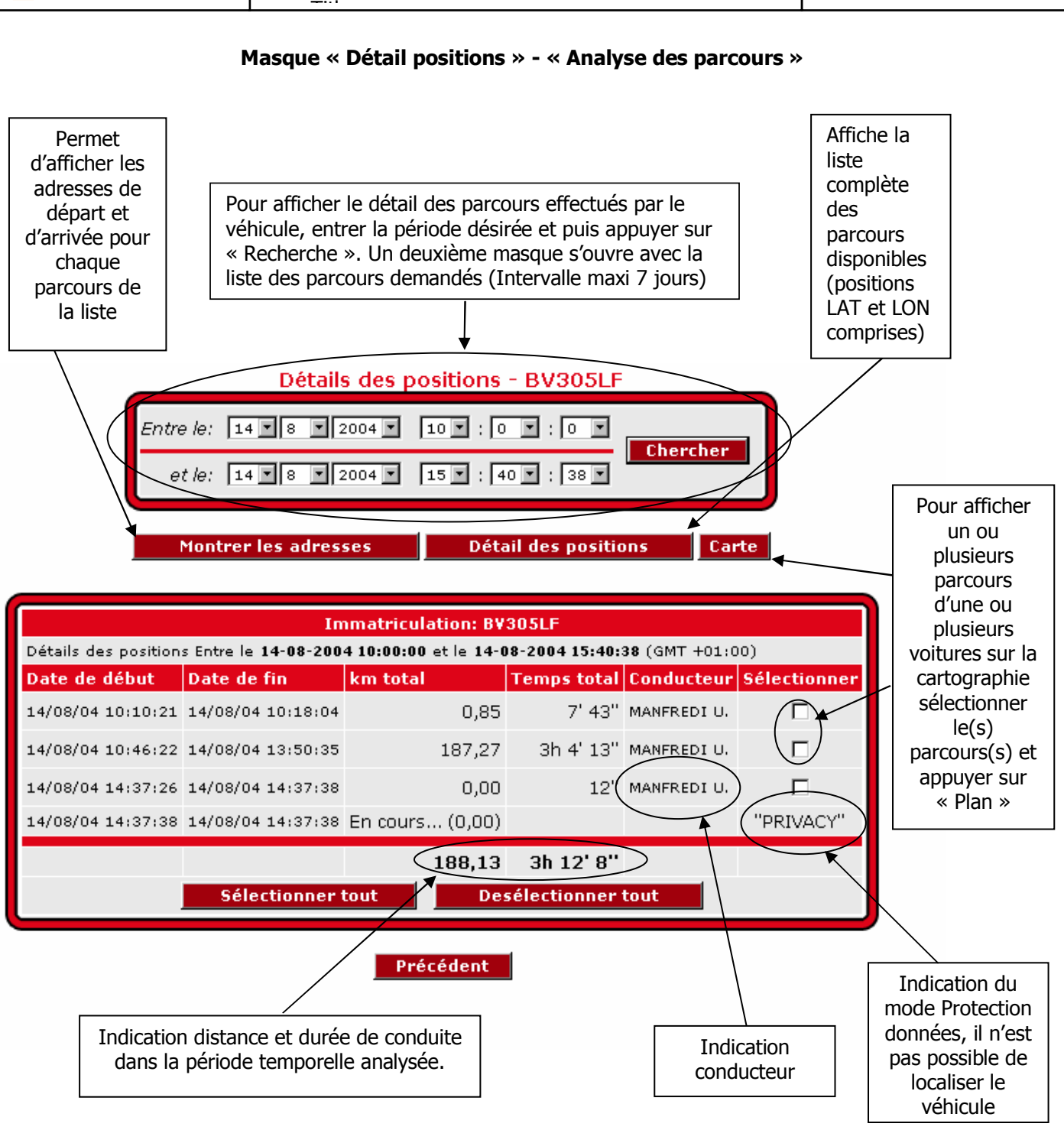

- Le système effectue la mise à jour automatique des données (sans utiliser de crédits) 1 fois par jour.
- Pour des mises à jour plus fréquentes, il faut activer la procédure « Téléchargement log » (avec utilisation de crédits, voir point 4)

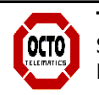

#### OCTO 3. Ouvrir la section « **Conducteurs** » dans le menu à gauche

 $\equiv$ 

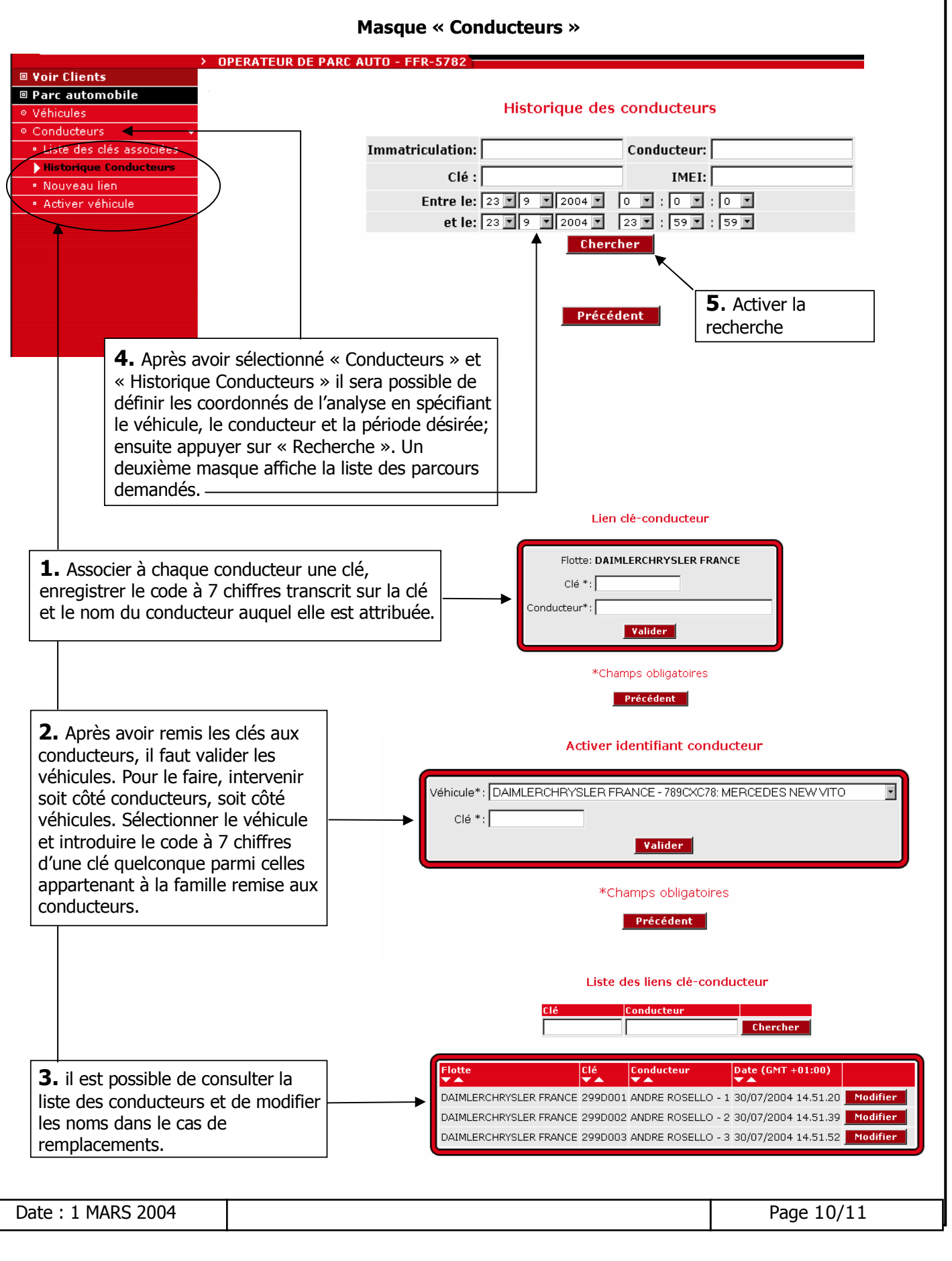

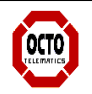

### 4 Gestion des crédits

#### A quoi servent-ils les Crédits ?

 $\equiv$ 

Les crédits indiqués dans le masque « Gestion parc automobile » permettent de gérer l'utilisation du service de localisation en temps réel (« Tracking » ou « Nouvelle position ») et la mise à jour de l'analyse des parcours enregistrés dans les archives (« Téléchargement log »).

A l'activation du service vous disposez de 500 crédits pour chaque abonnement/véhicule, d'une durée annuelle, qui se rechargent automatiquement à 500 à chaque renouvellement du contrat.

L'utilisation des crédits varie en fonction du type d'opération (« Nouvelle position » - « Tracking » - « Téléchargement log ») à effectuer :

« Nouvelle position » : Pour chaque demande de position vous utilisez 2 crédits.

« Repérage » : L'utilisation des crédits varie en fonction du type de « Tracking » activé et de sa durée.

« Téléchargement Log » : à chaque demande de « Téléchargement Log » vous utilisez 21 crédits (la mise à jour des données est automatique sans utiliser de crédits une fois par jour ; la fonction « Téléchargement Log » est donc une option demandée par le client).

Il est possible de recharger les crédits déjà utilisés / épuisés en achetant un nouveau paquet de crédits directement sur notre site que vous pourrez régler par carte de crédit en suivant les instructions fournies. La durée de ces crédits rechargés est d'un an à compter de la date d'achat.

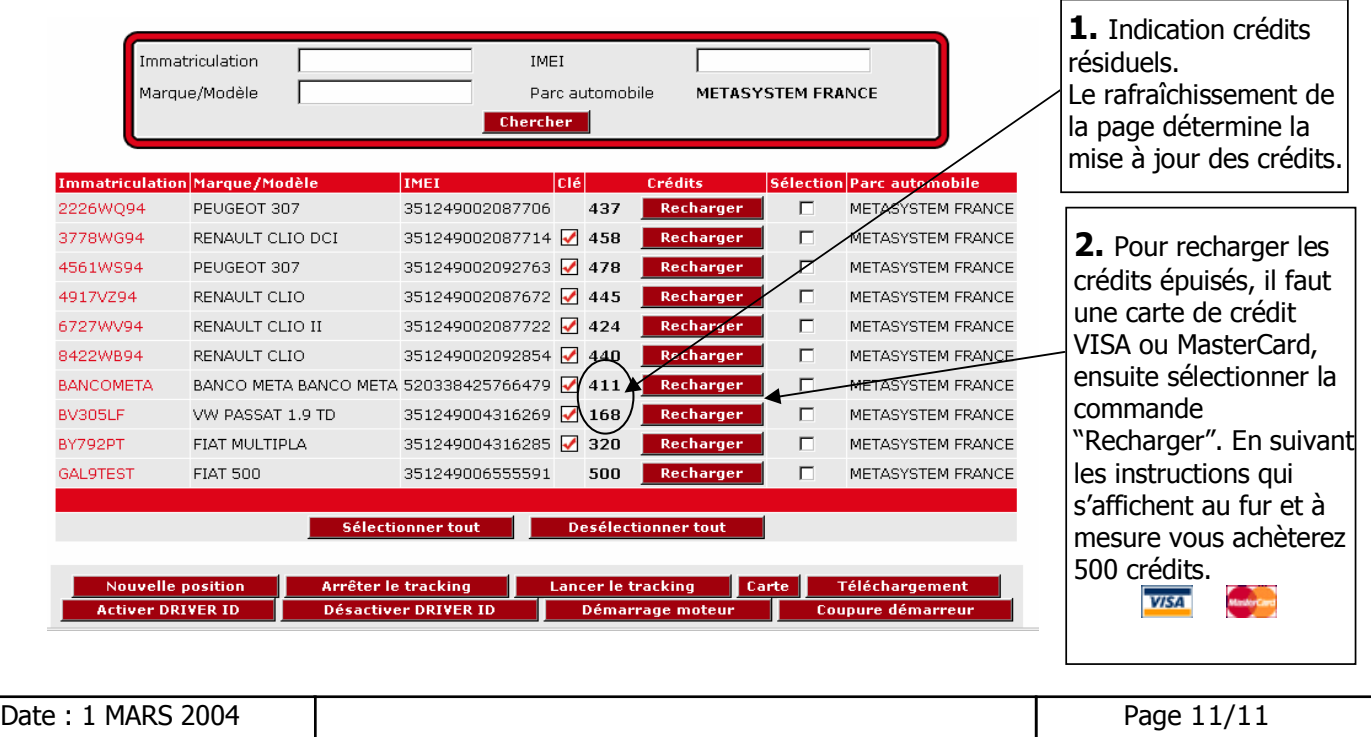